# **PLTS Transformerless Tegangan 20 kV menggunakan Cascaded H-Bridge Multilevel Inverter**

# **ANGGARA BRAJAMUSTHI, SRI UTAMI, DJAFAR SODIQ**

Jurusan Teknik Konversi Energi Politeknik Negeri Bandung Email: anggarabrajamusthi@gmail.com

Received 17 Oktober 2017 **|** Revised 15 Desember 2017 **|** Accepted 28 Januari 2018

### **ABSTRAK**

Aplikasi dari inverter multilevel pada sistem Pusat Listrik Tenaga Surya (PLTS) dapat menghilangkan kebutuhan terhadap transformator, sehingga dapat mengurangi biaya investasi, mengurangi kompleksitas instalasi dan menghilangkan rugi-rugi daya transformator. Pada penelitian ini, sebuah inverter dengan topologi Cascaded H-Bridge Multilevel Inverter dirancang agar mampu mengubah tegangan rendah DC dari beberapa Photovoltaic (PV) array menjadi tegangan fasa-fasa 20 kV AC. Perancangan menghasilkan sebuah inverter 3 fasa 27-level dimana setiap level masing-masing memiliki PV array, DC-DC boost converter, H-bridge inverter, dan keluaran 3 fasa terhubung dengan filter LCL. Setiap komponen dari inverter dan sistem tersebut kemudian dimodelkan pada MATLAB Simulink untuk mensimulasikan kinerja dari setiap komponen dan sistem pada Standard Test Condition (STC) dari modul PV. Pada keadaan STC, daya 3 fasa maksimum yang dapat dihasilkan adalah 1,716 MW atau 68,54% dari daya DC maksimum sebesar 2,5 MWp. Sistem dapat menghasilkan tegangan fasa-fasa keluaran sebesar 20 kV dengan Total Harmonic Distortion (THD) di bawah 5%.

**Kata kunci :** Pusat Listrik Tenaga Surya (PLTS), photovoltaic, Cascaded H-Bridge Multilevel Inverter

### **ABSTRACT**

The application of Multilevel Inverter in a Photovoltaic Solar Power Plant system could eliminate the needs of step-up transformer, which will reduce the system investment cost, simplify the system installation and also eliminate power losses of the transformer. In this paper, an inverter design was proposed with Cascaded H-Bridge Multilevel Inverter topology that is capable of converting low voltage DC power from several PV arrays into 20 kV AC power. The design resulted a 3 phase 27-level inverter where each level in the inverter has its own photovoltaic array, DC-DC boost converter, H-bridge inverter, and the 3 phase output is connected to LCL filter. Each component of the Inverter and the system were then modelled in MATLAB Simulink to simulate the operation of the components and the system at PV Standard Test Condition (STC). At STC, the maximum 3 phase output power of the system is 1,716 MW or 68,54% of maximum DC power of 2,5 MWp. The system can reach 20 kV of output voltage with less than 5% THD.

**Keywords:** Photovoltaic Power Plant System, PV, Cascaded H-Bridge Multilevel **Inverter** 

### **1. PENDAHULUAN**

Pusat Listrik Tenaga Surya (PLTS) di dunia sedang mengalami pertumbuhan yang pesat, termasuk di Indonesia. Kelebihan dari PLTS adalah instalasi yang relatif mudah dan tidak membutuhkan bahan bakar untuk menghasilkan listrik. Namun di Indonesia saat ini penggunaan PLTS terbatas pada skala kecil untuk keperluan rumah tangga hingga skala beberapa megawatt untuk disuplai ke jaringan. Penyebabnya adalah listrik yang dihasilkan PLTS tidak stabil sepanjang hari (jika tidak menggunakan baterai) serta membutuhkan biaya investasi awal yang relatif tinggi. Penggunaan PLTS yang dihubungkan dengan sistem jaringan dapat menghemat penggunaan bahan bakar pada pembangkit listrik lain karena sebagian beban listrik disuplai oleh PLTS. Untuk menyuplai jaringan, PLTS harus memiliki tegangan keluaran sama dengan tegangan menengah dari jaringan (hingga 20 kV untuk Indonesia). Rujukan **(Advanced-Energy, 2014)** menjelaskan bahwa pada PLTS konvensional, tegangan DC dari PV array dibatasi pada 600 V atau 1000 V untuk alasan keselamatan dan tegangan efektif AC keluaran inverter akan lebih rendah dari tegangan DC masukan. Oleh karena itu, PLTS membutuhkan transformator penaik tegangan. Transformator tersebut pada umumnya memiliki dimensi yang besar, berat, mahal, serta memiliki rugi-rugi daya ketika berbeban dan bahkan ketika tanpa beban.

Rabiul Islam, dkk dalam bukunya **(Islam, Guo, & Zhu, 2014)** menjelaskan bahwa dengan perkembangan teknologi semikonduktor, konversi tegangan rendah DC menjadi AC dengan tegangan yang lebih tinggi dapat dilakukan dengan menggunakan *multilevel inverter*. Multilevel inverter memiliki beberapa jenis topologi yang dapat diaplikasikan sesuai dengan kebutuhan. Topologi-topologi tersebut diantaranya adalah Neutral Point Clamped (NPC), Flying Capacitor (FC), dan Cascaded H-bridge Multilevel Inverter (CHMI). Topologi-topologi tersebut memiliki kekurangan dan kelebihan tersendiri. Jika dilihat konstruksinya, topologi NPC membutuhkan komponen tambahan seperti kapasitor dan dioda dengan jumlah yang banyak dan akan semakin banyak ketika level inverter bertambah. Untuk topologi FC, jumlah kapasitor akan meningkat secara kuadratis seiring dengan meningkatnya jumlah level. Pada penelitian ini, topologi yang akan digunakan adalah topologi CHMI karena tidak membutuhkan komponen tambahan seperti dioda atau kapasitor. [Gambar 1](#page-1-0) menunjukkan beberapa rangkaian topologi multilevel inverter dengan jumlah level yang sama.

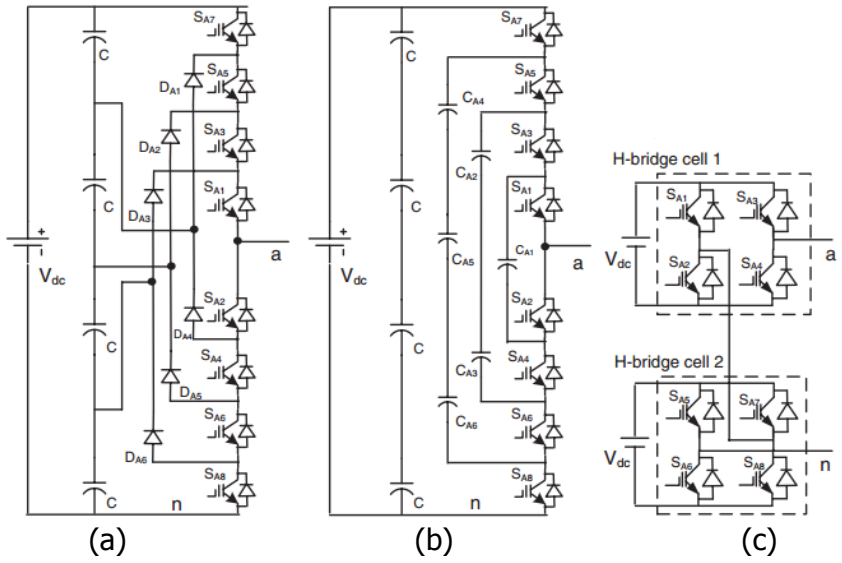

<span id="page-1-0"></span>**Gambar 1. Topologi Neutral Point Clamped (a), Flying Capacitor (b), dan Cascaded H-Bridge Multilevel Inverter (c). (Islam, Guo, & Zhu, 2014)**

Sampai saat ini telah ada beberapa penelitian mengenai teknologi konverter berbasis semikonduktor untuk menghasilkan tegangan menengah (6-33 kV) dengan menggunakan inverter multilevel, salah satunya adalah penelitian yang dilakukan oleh Md. Rabiul Islam dkk yang dibukukan dalam **(Islam, Guo, & Zhu, 2014)**. Pada penelitian tersebut dilakukan pemodelan dari modular multilevel inverter dengan tegangan keluaran 11 dan 33 kV serta pembuatan model hardware untuk tegangan keluaran 1 kV. Namun sistem pada penelitian tersebut menggunakan sumber tegangan DC ideal, bukan menggunakan modul PV. Pada penelitian ini, model sistem dibuat dengan menggunakan sumber DC yang berasal dari pemodelan modul PV.

Tujuan dari penelitian ini adalah untuk menghasilkan rancangan Cascaded H-Bridge Multilevel Inverter tegangan 20 kV untuk sistem PLTS tanpa transformator, membuat model sistem PLTS dengan Cascaded H-Bridge Multilevel Inverter pada MATLAB Simulink, dan melakukan simulasi dan analisis kinerja sistem pada kondisi Standard Test Condition (STC).

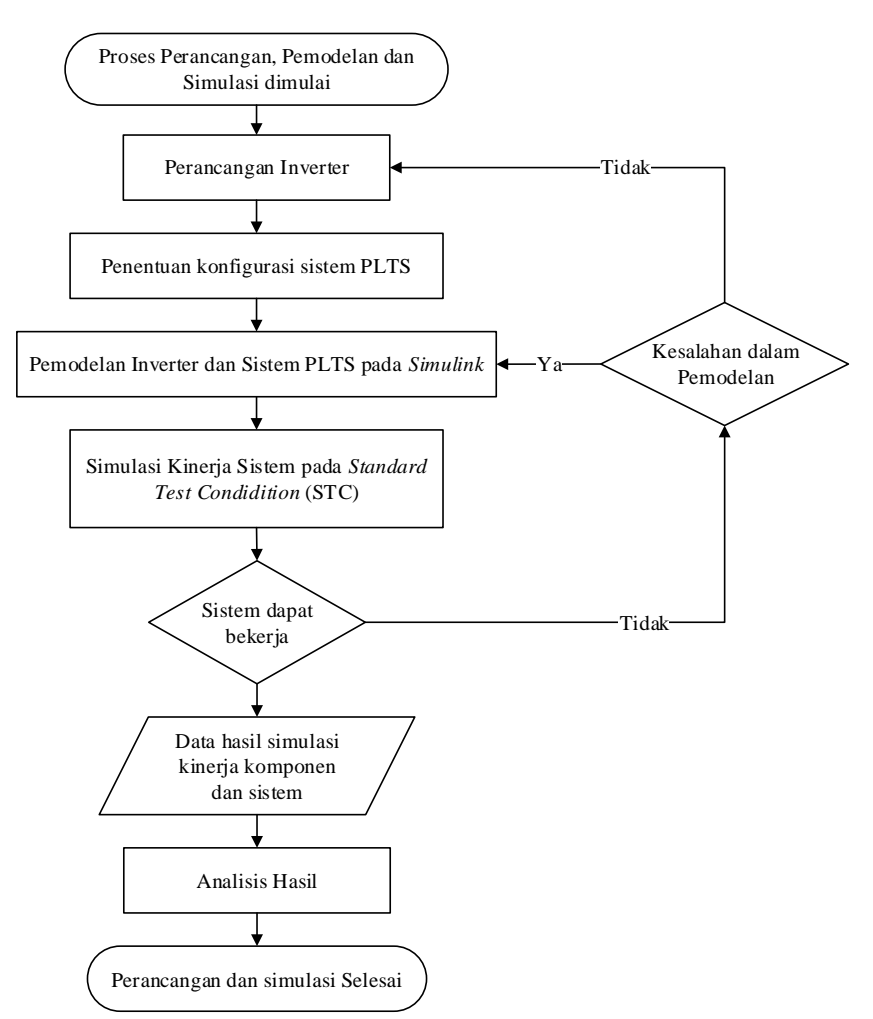

# **2. METODOLOGI PENELITIAN**

### <span id="page-2-0"></span>**Gambar 2. Tahapan Perancangan, Pemodelan dan Simulasi dari Inverter dan Sistem**

Penelitian ini dilakukan dengan metoda pemodelan dan simulasi. Penelitian diawali dengan melakukan identifikasi masalah dan studi literatur lalu dilanjutkan dengan perancangan, pemodelan dan simulasi dari *inverter* dan sistem, tahapan tersebut ditunjukkan pada Gambar [2.](#page-2-0) Cascaded H-Bridge Multilevel Inverter yang dirancang terdiri dari beberapa komponen di dalamnya, yaitu DC-DC boost converter, H-Bridge Inverter, dan LCL filter. Kemudian, setiap komponen dimodelkan pada MATLAB Simulink dan dilakukan simulasi sistem pada kondisi Standard Test Condition (STC) dimana nilai level iradiasi 1000 W/m2 dan temperatur PV 25° C. Dari simulasi tersebut akan didapatkan data hasil pengukuran yang terdiri dari tegangan, arus, dan daya keluaran serta nilai THD tegangan dan arus. Perancangan sistem *inverter* dilakukan dengan tahapan pada [Gambar 3.](#page-3-0)

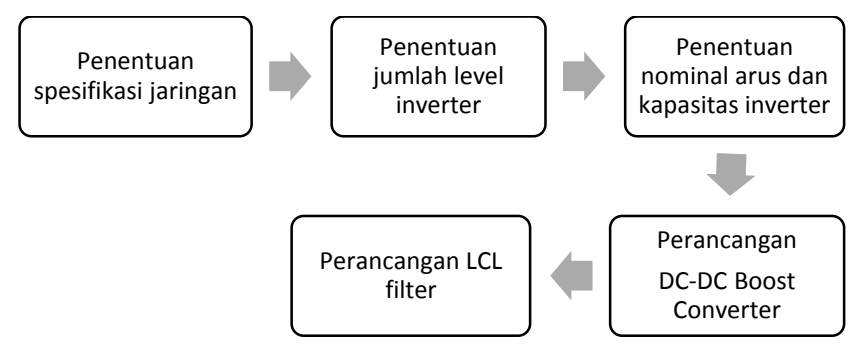

**Gambar 3. Tahapan Perancangan Inverter**

### <span id="page-3-0"></span>**2.1 Penentuan Spesifikasi Jaringan**

Spesifikasi jaringan yang dipilih adalah Jaringan Tegangan Menengah (JTM) tegangan fasafasa 20 kV dengan frekuensi 50 +0,5 Hz. Spesifikasi jaringan tersebut adalah parameter yang dibutuhkan untuk perancangan *inverter* dan sistem. Namun perlu diperhatikan bahwa pada penelitian ini tidak dilakukan simulasi operasi sistem PLTS yang dihubungkan dengan jaringan (kerja paralel sinkron). Berdasarkan IEEE 929 dan 519, PLTS harus dapat beroperasi pada rentang tegangan 88% hingga 110% atau 17,6 kV – 22 kV dengan THD yang tidak melebihi 5%.

# **2.2 Penentuan Jumlah Level Inverter**

Dengan merujuk pada **(Islam, Guo, & Zhu, 2014)**, Penentuan nominal tegangan dan jumlah level inverter dilakukan dengan menggunakan Persamaan [\(1\).](#page-3-1) Jumlah level (m) ditentukan dengan mempertimbangkan faktor utilisasi dari *insulated gate bipolar transistor* (IGBT) yang digunakan dengan Persamaan [\(2\),](#page-3-2) sehingga dilakukan beberapa *trial* untuk mendapatkan jumlah level dan tegangan nominal DC.  $V_{com@100 FIT}$  merupakan tegangan komutasi yang diperbolehkan pada IGBT sesuai dengan *datasheet*. Sebagai contoh, IGBT 6,5 kV; 3,3 kV dan 12,5 kV memiliki tegangan komutasi masing-masing 3,6 kV; 1,8 kV dan 1,2 kV.

$$
V_{dc(min)} = 1.04 \times \sqrt{2} \frac{V_{l-l(rms)}}{(m-1)}
$$
 (1)

<span id="page-3-2"></span><span id="page-3-1"></span>
$$
DVUF = \frac{V_{dc(min)}}{V_{com@100FIT}}\tag{2}
$$

Dimana:

 $V_{dc(min)}$  = Tegangan DC minimum pada sisi masukan *inverter H-bridge* (V)  $V_{l-l}$  = Tegangan *line* (fasa-fasa) (V)  $m =$  Jumlah level dari *inverter*  $DVUF = Device voltage utilization factor$ 

 $V_{com@100 FIT}$  = Tegangan komutasi IGBT untuk kehandalan pada 100 *failures in time* (FIT) (V)

# **2.3 Penentuan Nominal Arus dan Kapasitas Inverter**

Inverter PLTS skala besar pada umumnya memiliki kapasitas daya 0,8 MVA, 1 MVA, 2,5 MVA dan 5 MVA. Satu sistem PLTS dapat terdiri dari beberapa *inverter* yang dihubung secara paralel. Penentuan nominal tersebut akan mempengaruhi arus yang akan mengalir pada inverter (khususnya pada IGBT) sehingga pemilihan IGBT harus dapat mengakomodasi arus yang mengalir tersebut. Sama seperti penentuan tegangan *inverter*, faktor utilisasi arus dari IGBT harus diperhitungkan. Hasil pemilihan nominal arus dan kapasitas *inverter* ditunjukkan pada [Tabel 1](#page-8-0).

# **2.4 Perancangan DC-DC Boost Converter**

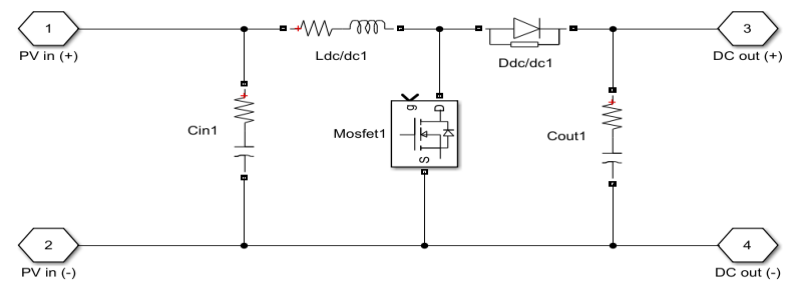

**Gambar 4. Rangkaian Listrik DC-DC Boost Converter**

DC-DC *boost converter* berfungsi untuk mengkondisikan tegangan keluaran dari modul PV array. Texas Instruments dalam **(Hauke, 2014)** menyebutkan bahwa untuk merancang DC-DC *boost converter* dibutuhkan parameter-parameter: rentang tegangan masukan maksimum dan minimum dari PV String (V<sub>dcmax,str</sub> dan V<sub>dcmin,str</sub>), tegangan keluaran DC-DC konverter ( $V_{de(nom)}$ ), dan Arus keluaran nominal ( $I_{de(nom)}$ ). Tegangan dari suatu PV *array* dipengaruhi oleh temperatur modul PV. Tegangan maksimum akan didapatkan ketika temperatur PV minimum dan tegangan minimum akan terjadi ketika temperatur PV maksimum. Pada penelitian ini, perhitungan tegangan dilakukan dengan menggunakan data temperatur umum untuk Indonesia dengan temperatur lingkungan : 14,4 °C minimum dan 40,3 °C maksimum. Data tersebut didapatkan dari Badan Pusat Statistik (BPS) yang dikeluarkan oleh BMKG **(BPS, 2017)**. Temperatur PV dihitung dengan menggunakan Persamaan [\(3\).](#page-4-0) Persamaan tersebut digunakan untuk memperkirakan temperatur panel surya berdasarkan Nominal Operation Cell Temperature (NOCT) yang terdapat pada artikel ilmiah oleh Garcia & Balenzategui pada tahun 2004 **(Garcia & Balenzategui, 2004)**. NOCT merupakan temperatur kondisi operasi normal yang terdapat pada *datasheet* modul PV yang dipilih.

<span id="page-4-0"></span>
$$
T_{pv} = T_{amb} + (NOCT - 20) \frac{\phi}{800} \, (^{\circ}C) \tag{3}
$$

Dimana:

 $T_{pv}$  = Temperatur PV (K atau °C)<br> $T_{amb}$  = Temperatur lingkungan sek  $=$  Temperatur lingkungan sekitar PV ( $^{\circ}$ C) NOCT = Nominal Operation Cell Temperature (°C)  $\phi$  = Intensitas radiasi matahari (W/m<sup>2</sup>)

Temperatur minimum PV (*Tpv,min*) untuk penelitian ini diambil sama dengan temperatur lingkungan, yaitu sebesar 14,4 <sup>o</sup>C. Sementara temperatur maksimum PV (*Tpv,max*) dihitung dengan Persamaan [\(3\)](#page-4-0) dan dihasilkan temperatur PV sebesar 72.8 °C.

Perhitungan tegangan maksimum dan minimum mengacu pada panduan perencanaan generator PV yang dikeluarkan oleh SMA AG, Germany pada tahun 2013 **(SMA, 2013)**. Tegangan dc maksimum dan minimum ditentukan dengan Persamaan [\(4\)](#page-5-0) s.d [\(8\).](#page-5-1) Sementara penentuan arus dilakukan menggunakan Persamaan [\(9\)](#page-5-2) hingg[a \(18\).](#page-5-3) Perlu diperhatikan bahwa terdapat beberapa parameter koefisien temperatur seperti  $\beta_{Voc}$  dan  $\alpha_{Isc}$  yang didapatkan dari datasheet modul PV yang digunakan. Dalam perhitungan parameter-parameter tersebut, juga ditentukan konfigurasi dari modul PV, seperti jumlah modul yang terhubung seri (string) dan paralel (*array*) serta jumlah modul PV yang diperlukan. Data-data tersebut dapat membantu dalam perancangan sistem PLTS secara keseluruhan.

$$
V_{dcmax,mod} = V_{oc,mod} \times \left(1 + \frac{\beta_{Voc} \times (T_{pv,min} - T_{ref})}{100\%}\right)
$$
(4)

$$
V_{dcmin,mod} = V_{mpp,mod} \times \left(1 + \frac{\beta_{Voc} \times (T_{pv,max} - T_{ref})}{100\%}\right)
$$
(5)

<span id="page-5-0"></span>
$$
n_{pv,str} = \frac{V_{PV,array}(maks)}{V_{dcmax,mod}}
$$
(6)

$$
V_{dcmax,str} = n_{pv,str} \times V_{dcmax,mod}
$$
 (7)

$$
V_{dcmin,str} = n_{pv,str} \times V_{dcmin,mod}
$$
 (8)

$$
I_{dcmax,str} = I_{sc,mod} \times \left(1 + \frac{\alpha lsc \times (Tpv, max - Tref)}{100\%}\right)
$$
(9)

<span id="page-5-2"></span><span id="page-5-1"></span>
$$
P_{DC} = \frac{P_n(AC)}{\eta} \tag{10}
$$

$$
n_{pv} = \frac{P_{DC}}{P_{mpp}(modul)}
$$
(11)

$$
s\left(\text{setiap }f\text{ asa}\right) = \frac{m-1}{2} \tag{12}
$$

$$
s (3 f asa) = 3 \times s (setiap fasa)
$$
 (13)

$$
P_{DC,level} = \frac{P_{DC}}{s\ (3 \ f asa)}\tag{14}
$$

$$
n_{pv,level} = \frac{P_{DC,level}}{P_{mpp}(modul)}
$$
(15)

<span id="page-5-3"></span>
$$
n_{str} = floor\left(\frac{n_{pv,level}}{n_{pv,str}}\right)
$$
\n(16)

$$
I_{DCmax,arr}(MPP) = n_{str} \times I_{mpp}
$$
 (17)

$$
I_{DCmax,arr}(SC) = n_{str} \times I_{sc}
$$
 (18)

#### Dimana:

- $V_{dcmax,mod}$  = Tegangan DC maksimum dari modul (V)
- $V_{oc,mod}$  = Tegangan hubung terbuka modul PV (V)
- $\beta_{\text{vac}}$  = Koefisien temperatur dari tegangan hubung terbuka dari modul %/ °C
- $T_{pv,min}$  = Temperatur terendah modul PV (°C)<br>  $T_{ref}$  = Temperatur referensi modul PV (°C)
- $T_{ref}$  = Temperatur referensi modul PV (°C)
- $V_{dcmin,mod}$  = Tegangan DC minimum dari modul (V)
- $V_{mpp,mod}$  = Tegangan modul pada MPP (V)
- $T_{pv,max}$  = Temperatur tertinggi modul PV (°C)
- $n_{pv,str}$  = Jumlah modul PV terhubung seri dalam satu *string*
- $V_{p\text{Varrav}, \text{maks}}$  = Tegangan PV *array* maksimum untuk masukan *inverter* (V)
- $V_{dcmax mod}$  = Tegangan DC maksimum dari modul (V)
- $V_{dcmax\,str}$  = Tegangan DC maksimum dari *string* (V)
- $V_{dcmin,str}$  = Tegangan DC minimum dari *string* (V)
- $I_{dcmax,str}$  = Arus DC maksimum dari string (A)

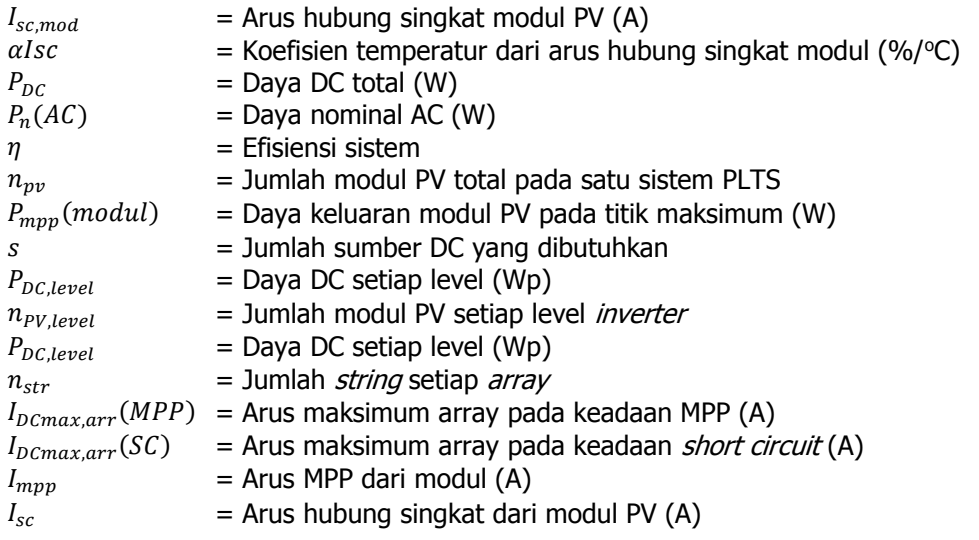

Setelah parameter-perameter awal didapatkan, langkah berikutnya adalah perhitunganperhitungan untuk menentukan spesifikasi dari komponen-komponen konverter diantaranya kapasitor, induktor dan dioda. Pada umumnya ripple pada arus dibatasi antara 20-40%, agar tidak terlalu besar maka dipilih 20%. ESR merupakan resistansi seri di dalam kapasitor dengan nilai yang terdapat pada *datashet* kapasitor yang dipilih. Perhitungan untuk induktor dan kapasitor dilakukan dengan menggunakan Persamaan [\(19\)](#page-6-0) s.d [\(23\)](#page-6-1) sesuai dengan perhitungan dasar boost converter dari Texas Instruments **(Hauke, 2014)**.

<span id="page-6-0"></span>
$$
D_{dc/dc} = 1 - \frac{V_{Dcmin,str}}{V_{dc(nom)}}
$$
(19)

$$
\Delta I_{L,dc/dc} = 0.2 \times I_{dc(max)} \times \frac{V_{dc(nom)}}{V_{dcmin,str}}
$$
(20)

$$
L_{dc/dc} = \frac{V_{dcmin,str} \times (V_{dc(nom)} - V_{dcmin,str})}{\Delta I_{L,dc/dc} \times f_{sw,dc/dc} \times V_{dc(nom)}}
$$
(21)

$$
\Delta V_{dc/dc} = ESR \times \left(\frac{I_{dc(max)}}{1 - D_{dc/dc}} + \frac{\Delta I_{L,dc/dc}}{2}\right)
$$
 (22)

<span id="page-6-1"></span>
$$
C_{dc/dc} = \frac{I_{dc(max)} \times D_{dc/dc}}{f_{sw,dc/dc} \times \Delta V_{dc/dc}}
$$
(23)

### Dimana:

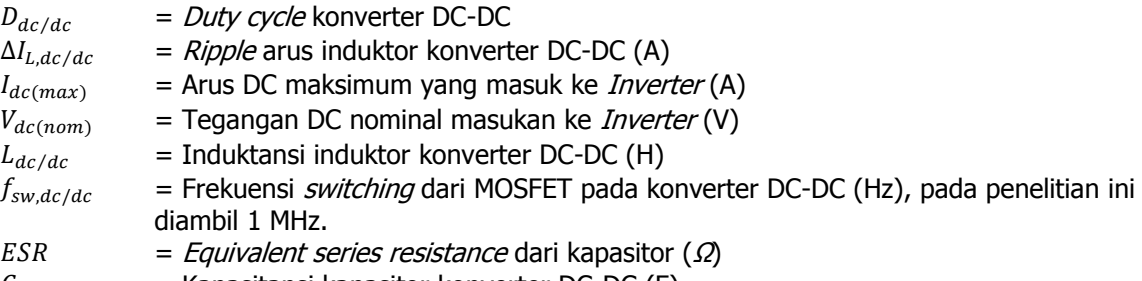

 $C_{dc/dc}$  = Kapasitansi kapasitor konverter DC-DC (F)

### **2.5 Perancangan Filter LCL**

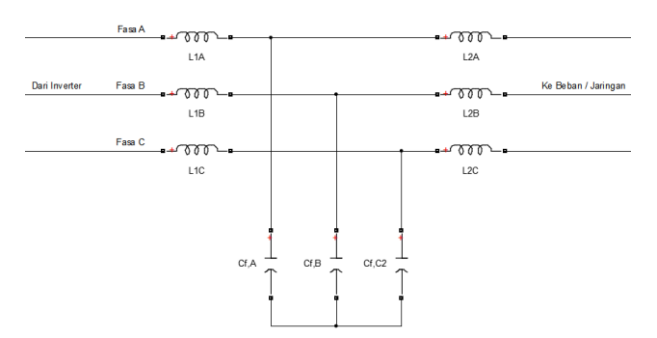

**Gambar 5. Rangkaian Filter LCL**

<span id="page-7-2"></span>Filter LCL digunakan untuk memperbaiki kualitas THD tegangan dan arus keluaran inverter. LCL filter terdiri dari induktor sisi inverter, kapasitor dan induktor sisi jaringan/beban. Pada penelitian ini, perancangan LCL filter merujuk pada penelitian-penelitian yang dilakukan oleh Pandey, dkk pada tahun 2017 **(Pandey, Tripathi, & Hanamoto, 2017)** serta Reznik, dkk pada tahun 2014 **(Reznik, Simoes, Al-Durra, & Muyeen, 2014)** dengan menggunakan Persamaan [\(24\)](#page-7-0) s.d [\(29\).](#page-7-1) Rangkaian filter LCL ditunjukkan pada [Gambar 5.](#page-7-2)

$$
\Delta l_{l,max} = 0.1 \times l_{l,max} \tag{24}
$$

<span id="page-7-0"></span>
$$
Z_b = \frac{V_{l-l}^2}{P_n} \tag{25}
$$

$$
C_b = \frac{1}{\omega_g \times Z_b} = \frac{1}{2 \pi \times f_g \times Z_b}
$$
 (26)

$$
C_f = 0.15 \times C_b \tag{27}
$$

$$
L_2 = \frac{V_{l-n}}{2\sqrt{6} f_s \,\Delta l_{l,max}}\tag{28}
$$

<span id="page-7-1"></span>
$$
L_2 = r L_1 \tag{29}
$$

Penentuan nilai dari induktor dan kapasitor harus dapat memenuhi persyaratan batas frekuensi resonansi. Pada penelitian ini frekuensi jaringan dan frekuensi *switching* IGBT masing-masing adalah 50 Hz dan 1500 Hz.

$$
10 f_g \ll f_{res} \ll 0.5 f_{sw}
$$
  

$$
\omega_{res} = \sqrt{\frac{L_1 + L_2}{L_1 L_2 C_f}} = 2 \pi f_{res}
$$
 (30)

### Dimana:

 $\Delta l_{lmax}$  = Ripple pada arus maksimum keluaran inverter (A)

- 
- $Z_b$  = Impedansi basis (*base impedance*) filter LCL ( $\Omega$ )<br> $C_h$  = Kapasitansi basis (*base capacitance*) filter LCL (F) = Kapasitansi basis (base capacitance) filter LCL (F)
- $C_f$  = Kapasitansi kapasitor filter LCL (F)
- $L_1$  = Induktansi induktor sisi *inverter* untuk filter LCL (H)
- $L_2$  = Induktansi induktor sisi jaringan untuk filter LCL (H)
- $r =$  Rasio antara induktansi induktor sisi jaringan dengan induktansi induktor sisi *inverter*
- $f_a$  = Frekuensi jaringan / grid (Hz)
- $f_{res}$  = Frekuensi resonansi filter LCL (Hz)
- $f_{sw}$  = Frekuensi *switching* dari IGBT (Hz)
- $\omega_{res}$  = Frekuensi angular resonansi (Hz)

# **3. HASIL DAN PEMBAHASAN**

# <span id="page-8-0"></span>**3.1 Hasil Perancangan dan Pemilihan Spesifikasi**

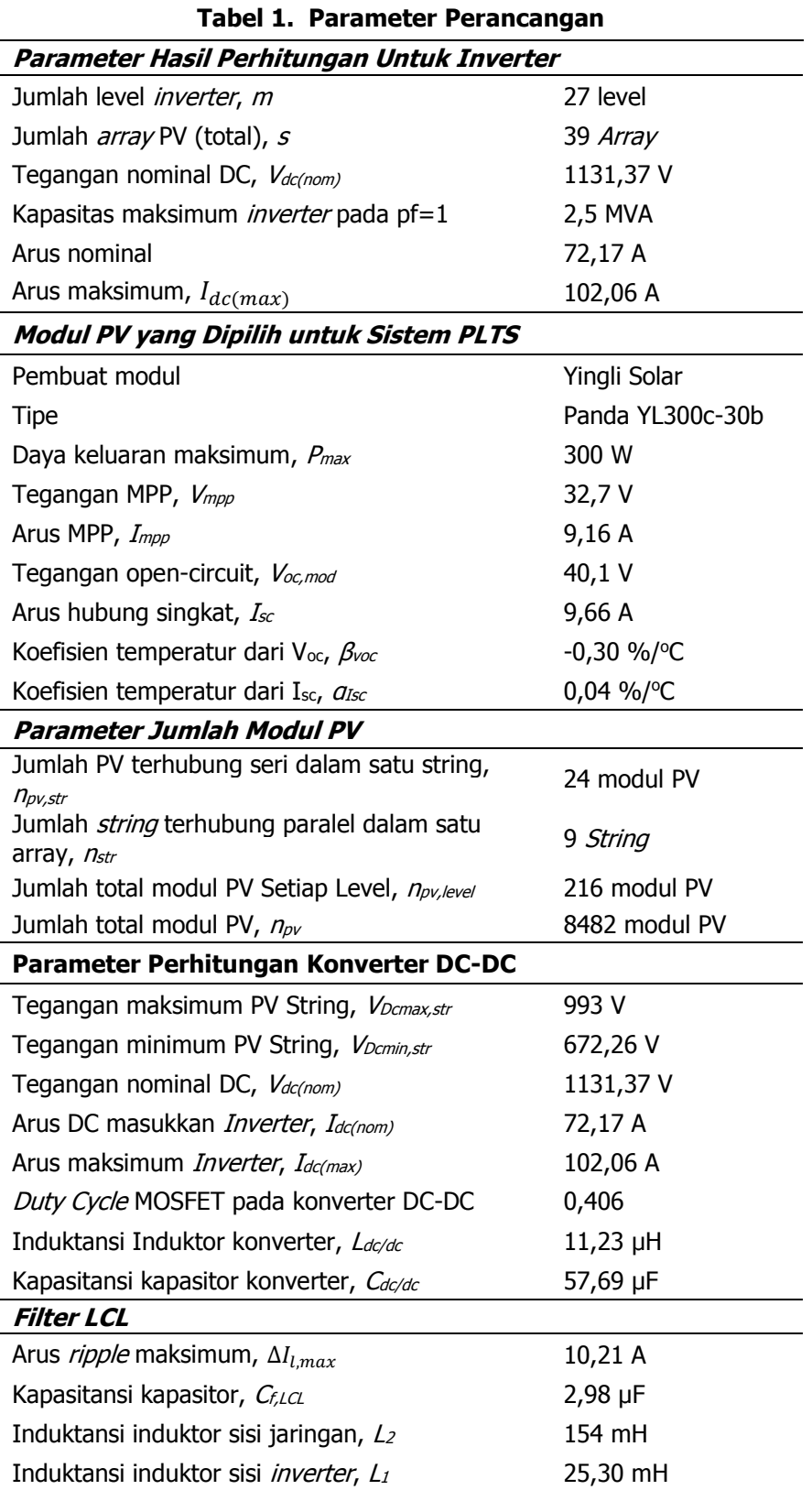

[Tabel 1](#page-8-0) menunjukkan parameter-parameter hasil perhitungan untuk komponen-komponen pada *inverter*, terkecuali pada bagian modul PV yang merupakan data spesifikasi modul PV yang dikeluarkan oleh pembuat modul PV. Komponen-komponen yang telah dipilih dan dirancang masing-masing kemudian dimodelkan pada MATLAB Simulink untuk menjadi satu kesatuan sistem. [Gambar 6](#page-9-0) menunjukkan diagram dari sistem PLTS yang diusulkan.

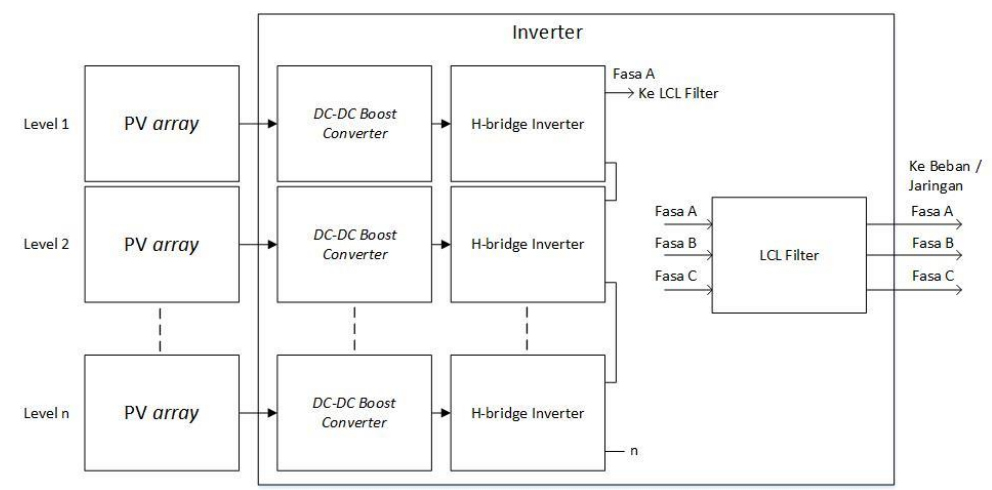

**Gambar 6. Diagram Sistem PLTS yang Diusulkan**

# <span id="page-9-0"></span>**3.2 Pemodelan Pada MATLAB Simulink**

Pada MATLAB Simulink, semua komponen dimodelkan termasuk di dalamnya PV array, DC-DC boost converter, H-bridge inverter, filter LCL dan beban resistif. Selain itu terdapat pula alatalat ukur tegangan, arus, daya dan THD keluaran. Model sistem pada MATLAB Simulink ditunjukkan pada [Gambar 7.](#page-9-1)

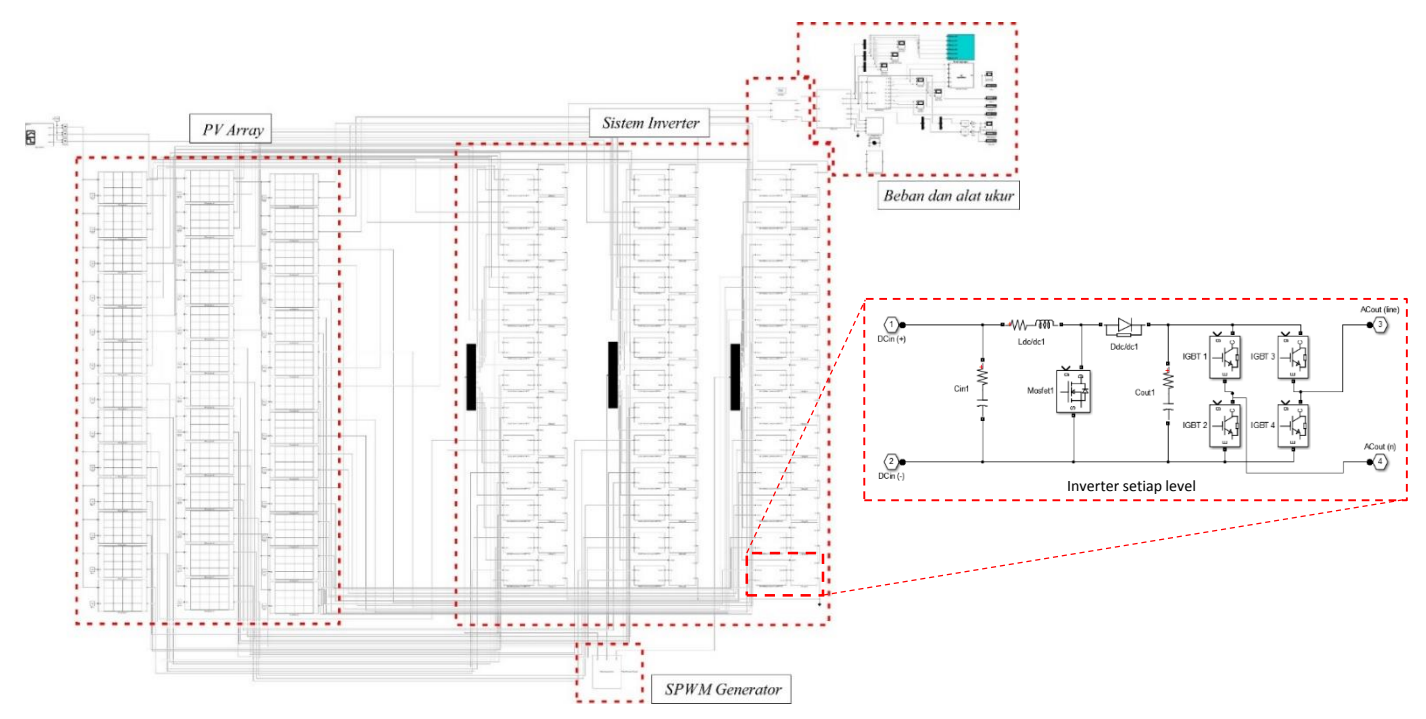

<span id="page-9-1"></span>**Gambar 7. Model Rangkaian Sistem PLTS dengan Cascaded H-Bridge Multilevel Inverter pada MATLAB Simulink**

### a. PV Array

Pada tahun 2015, Sumathi dkk dalam **(Sumathi, Kumar, & Surekha, 2015)** menjelaskan bahwa model PV array dapat dibuat dengan mengimplementasikan Persamaan [\(31\)](#page-10-0) s.d [\(35\)](#page-10-1) pada Simulink. Blok Simulink model PV array yang telah dibuat ditunjukkan pada [Gambar 8](#page-10-2).

<span id="page-10-1"></span><span id="page-10-0"></span>
$$
I_{PV} = I_L - n_p I_2 \tag{31}
$$

$$
I_2 = I_o \times \left[ exp \left( \frac{q}{A K T_{pv} n_s n_{pv, str}} \left( V_{PV} + I_{PV} R_s \right) \right) - 1 \right]
$$
(32)

$$
I_L = \left[ I_{SC} \, n_{str} + K_{I_{SC}} \left( T_{pv} - T_{prref} \right) \right] x \, \frac{\phi}{\phi_{ref}} \tag{33}
$$

$$
I_o = I_{or} \left(\frac{T_{pv}}{T_{pvref}}\right)^3 exp\left[\frac{q E_{GO}}{A.K} \left(\frac{1}{T_{pvref}} - \frac{1}{T_{pv}}\right)\right]
$$
(34)

$$
I_{or} = \frac{I_{sc} \cdot n_{str}}{\left[ exp\left(\frac{q}{AK} \frac{V_{oc} \cdot n_{pv,str}}{T_{pv} \cdot n_s \cdot n_{pv,str}}\right) - 1\right]}
$$
(35)

### Dimana:

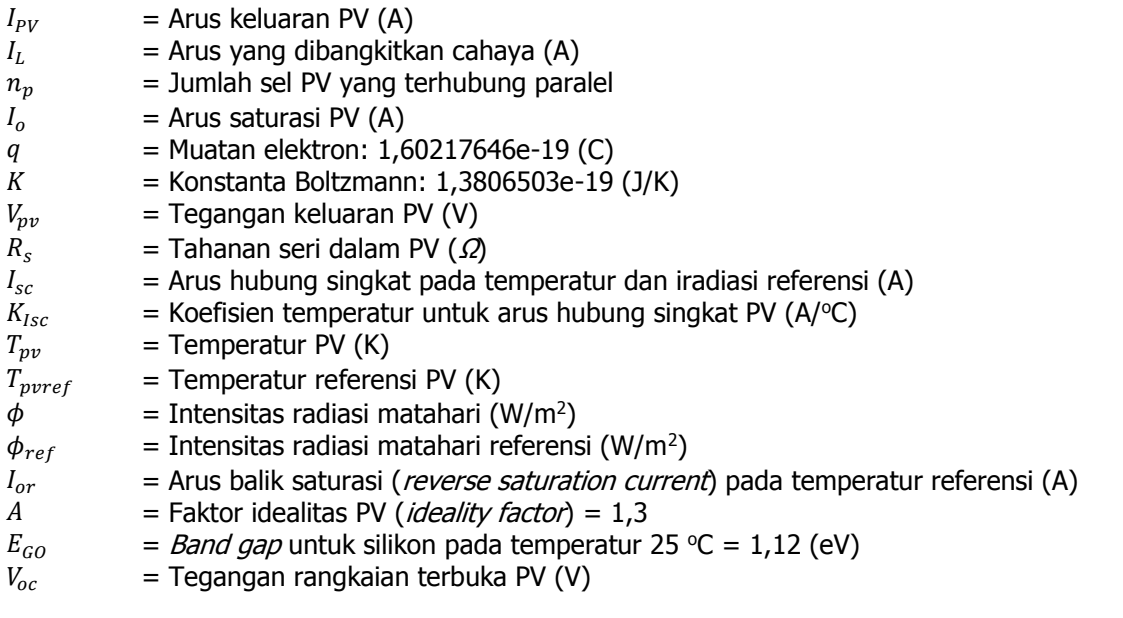

<span id="page-10-2"></span>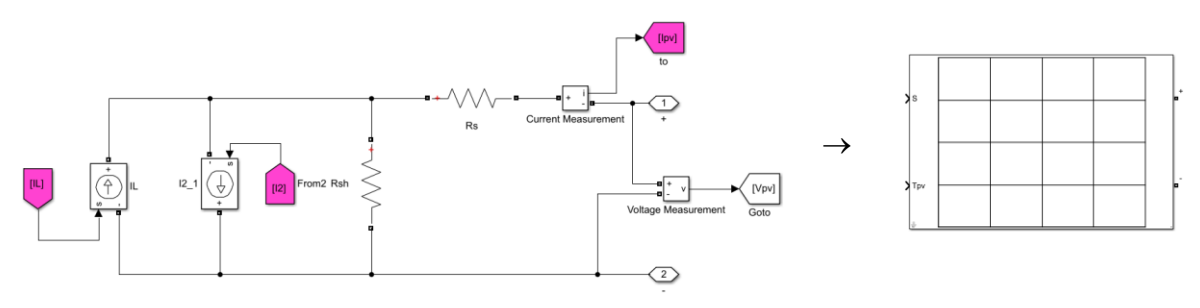

**Gambar 8. Blok Model dari PV Array**

# b. Maximum Power Point Tracker (MPPT)

Pada penelitian ini, MOSFET pada DC-DC *boost converter* dioperasikan dengan MPPT menggunakan algoritma Incremental Conductance (InC) karena kinerjanya cukup baik dan cukup mudah untuk diimplementasikan. Model blok MPPT dan generator sinyal *pulse width* modulation PWM ditunjukkan pada [Gambar 9.](#page-11-0) Berikut adalah kode algoritma MPPT yang digunakan pada MATLAB Simulink.

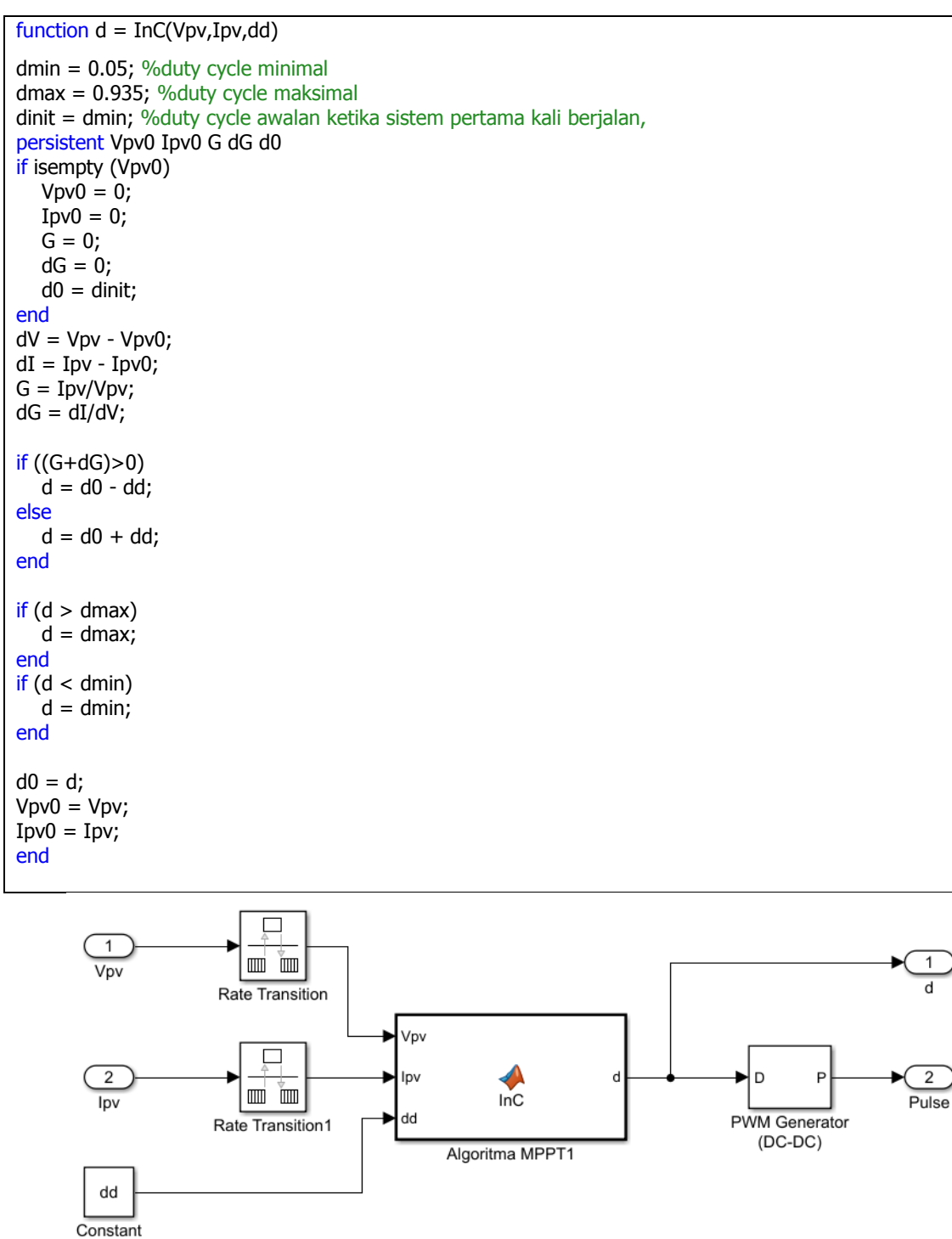

<span id="page-11-0"></span>**Gambar 9. Model MPPT dan generator PWM**

### c. SPWM Generator untuk IGBT

Dengan jumlah level sebanyak 27, maka dibutuhkan 156 buah IGBT untuk inverter. IGBT tersebut membutuhkan sinyal *Sinusoidal Pulse Width Modulation* (SPWM) untuk dapat bekerja bersama-sama untuk menghasilkan gelombang sinusoidal. SPWM bekerja dengan cara membandingkan gelombang sinusoidal referensi (50 Hz) dengan gelombang segi tiga dengan frekuensi tinggi atau disebut dengan gelombang carrier (1500 Hz). Perbandingan antara amplitude gelombang referensi dengan *carrier* disebut dengan indeks modulasi (*modulatoin*  $index, M<sub>i</sub>$ .

$$
M_i = \frac{A_{ref}}{A_c} \tag{36}
$$

Dimana:

 $M_i$  = Modulation index SPWM generator inverter  $A_{ref}$  = Amplitudo gelombang referensi  $A_c$  = Amplitudo gelombang *carrier* 

Untuk *inverter* dengan topologi *multilevel*, Jumlah gelombang carrier bergantung dari jumlah level dari inverter, hubungannya adalah:

jumlah carrier 
$$
=
$$
  $\frac{m-1}{2}$   $=$   $\frac{27-1}{2}$   $=$  13 carrier

Setiap *carrier* memiliki nilai amplitudo sebesar:

$$
A_c \text{ (carrier setiap level)} = \frac{Ac}{jumlah \text{ carrier}} \tag{37}
$$

Blok model generator sinyal SPWM untuk 156 buah IGBT ditunjukkan pada [Gambar 10.](#page-13-0)

### **3.3 Pembahasan**

Pada simulasi, dilakukan perubahan resistansi beban untuk mengetahui daya maksimum yang dapat dihasilkan oleh sistem. [Tabel 2](#page-12-0) menunjukkan data pengamatan yang berisi nilai resistansi, tegangan fasa - fasa, tegangan fasa - netral dan daya 3 fasa yang dihasilkan pada jeda waktu tertentu (dalam milidetik). Simulasi dilakukan dalam orde ms (milidetik) karena simulasi keseluruhan sistem sendiri memerlukan waktu yang cukup lama.

T**abel 2. Data Hasil Simulasi Sistem Dengan Beban Resistif Variabel**

<span id="page-12-0"></span>

| No             | Waktu (ms)   |       |    |     | Resistansi (ohm) |     |       | Tegangan Fasa-fasa (V) |             |       | Tegangan Fasa-netral (V) |       | Arus (V)   |           |       |
|----------------|--------------|-------|----|-----|------------------|-----|-------|------------------------|-------------|-------|--------------------------|-------|------------|-----------|-------|
|                | awal         | akhir | dT | Ra  | Rb               | Rc  | Maks  | <b>RMS</b>             | THD $(\% )$ | Maks  | <b>RMS</b>               | Maks  | <b>RMS</b> | THD $(%)$ | (MW)  |
|                | $\mathbf{0}$ | 50    | 50 | 310 | 310              | 310 | 31850 | 22670                  | 2,806       | 19420 | 13100                    | 62,66 | 42,25      | 2,885     | 1,655 |
| $\overline{c}$ | 50           | 60    | 10 | 300 | 300              | 300 | 31550 | 22690                  | 3,186       | 19380 | 13110                    | 64,6  | 42,85      | 3,326     | 1,676 |
| 3              | 60           | 70    | 10 | 290 | 290              | 290 | 31060 | 22470                  | 3,577       | 19090 | 12980                    | 65,98 | 43,7       | 3,578     | 1,691 |
| $\overline{4}$ | 70           | 80    | 10 | 280 | 280              | 280 | 30570 | 22150                  | 3,87        | 18840 | 12780                    | 67,31 | 44,52      | 3,777     | 1,7   |
| 5              | 80           | 90    | 10 | 270 | 270              | 270 | 29990 | 21800                  | 4,098       | 18600 | 12580                    | 68,81 | 45,4       | 3,941     | 1,709 |
| 6              | 90           | 100   | 10 | 260 | 260              | 260 | 29290 | 21410                  | 4,331       | 18320 | 12360                    | 70,47 | 46,28      | 4,077     | 1,712 |
| 7              | 100          | 110   | 10 | 250 | 250              | 250 | 28830 | 21000                  | 4,387       | 18000 | 12130                    | 72    | 47,2       | 4,099     | 1,711 |
| 8              | 110          | 120   | 10 | 240 | 240              | 240 | 28260 | 20610                  | 4,382       | 17660 | 11910                    | 73,3  | 48,19      | 4,132     | 1,715 |
| 9              | 120          | 130   | 10 | 230 | 230              | 230 | 27630 | 20200                  | 4,439       | 17200 | 11660                    | 75,01 | 49,17      | 4,139     | 1,715 |
| 10             | 130          | 140   | 10 | 220 | 220              | 220 | 27000 | 19760                  | 4,37        | 16800 | 11400                    | 76,49 | 50,23      | 4,049     | 1,713 |
| 11             | 140          | 150   | 10 | 210 | 210              | 210 | 26180 | 19290                  | 4,449       | 16390 | 11120                    | 77,92 | 51,25      | 4,006     | 1,707 |

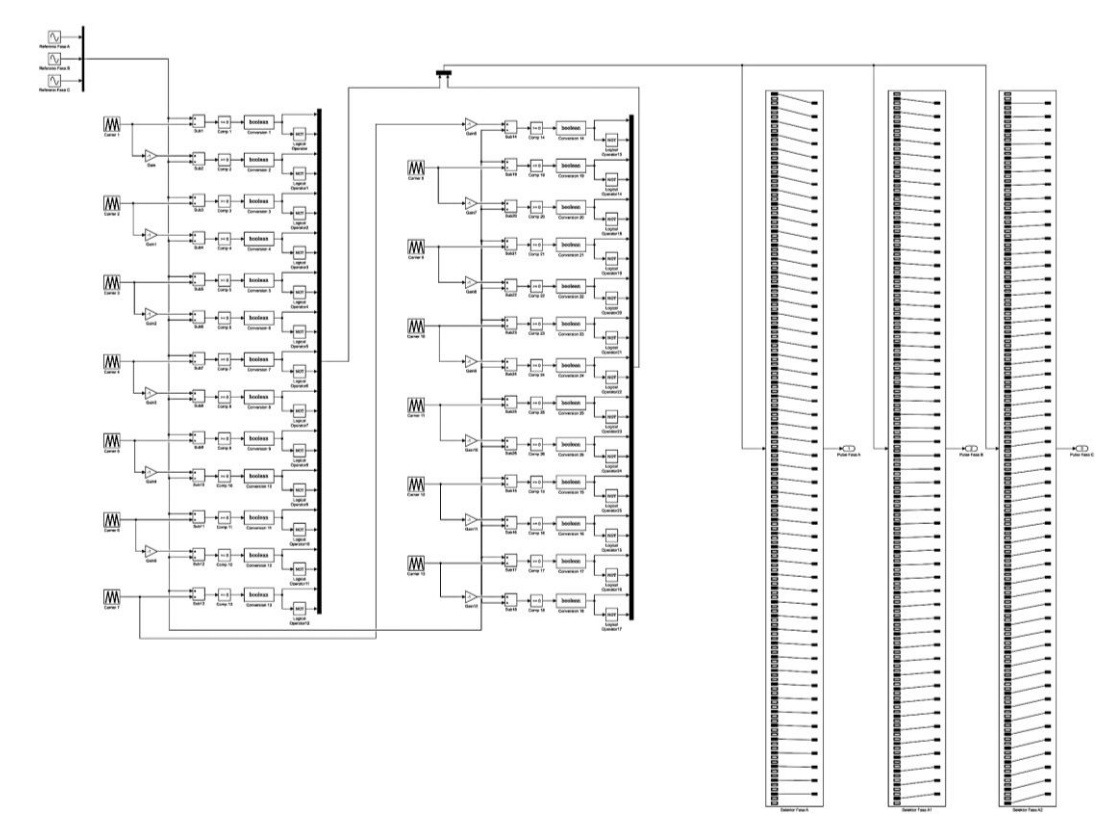

**Gambar 10. Model Level-Shifted SPWM Generator untuk 156 IGBT**

<span id="page-13-0"></span>Beban resistif 3 fasa yang diberikan pada sistem merupakan resistor yang dihubung bintang / wye dan memiliki nilai resistansi yang seimbang di ketiga fasa. Kemudian, nilai resistansi diubah pada waktu yang berbeda untuk jeda waktu tertentu namun tetap memiliki nilai yang seimbang pada semua fasa. Pola umum yang didapatkan ketika resistansi turun adalah tegangan turun (fasa-fasa dan fasa-netral) dan arus naik. THD untuk tegangan dan arus naik ketika resistansi turun. Sementara daya memiliki pola membentuk bukit/hill dengan slope yang cukup landai dan memiliki nilai maksimum pada waktu dan nilai resistansi tertentu seperti pada [Gambar 11.](#page-14-0) Variasi resistansi yang diberikan memiliki rentang 100 Ω dengan penurunan 10 Ω. Penurunan resistansi sebesar 100 Ω menyebabkan:

- 1) Penurunan tegangan fasa-fasa RMS sebesar 3.380 V
- 2) Kenaikan THD tegangan sebesar 1,643 %
- 3) Penurunan tegangan fasa-netral RMS sebesar 1.980 V
- 4) Kenaikan Arus fasa RMS sebesar 9 A
- 5) Kenaikan THD arus sebesar 1,121 %
- 6) Fluktuasi daya keluaran dari 1,655 MW naik menjadi daya maksimum sebesar 1,716 MW lalu turun menjadi 1,707 MW pada akhir simulasi.

Dari poin 1-6 tersebut, jelas bahwa perubahan resistansi beban menyebabkan perubahan tegangan yang cukup signifikan. Perubahan amplitudo tegangan serta tegangan RMS ditunjukkan pada [Gambar 12](#page-14-1) dan [Gambar 13.](#page-14-2) Gambar-gambar tersebut menunjukkan kurvakurva dari parameter hasil pengukuran terhadap waktu simulasi.

Berdasarkan spesifikasi jaringan yang telah dipilih pada perancangan *inverter*, sistem harus beroperasi pada batas tegangan atas 110% dan bawah 88% dari tegangan nominal atau antara 22 kV dan 17,6 kV. Simulasi tidak mencapai tegangan 88% dari nominal, sehingga

diambil data tegangan paling rendah pada resistansi paling rendah. [Tabel 3](#page-14-3) menunjukkan tegangan, arus, THD, daya dan resistansi ketika tegangan berada pada batas atas, nominal dan pada titik terendah. Hasilnya, daya tertinggi didapatkan ketika tegangan bernilai nominal, dibandingkan dengan batas atas dan bawah.

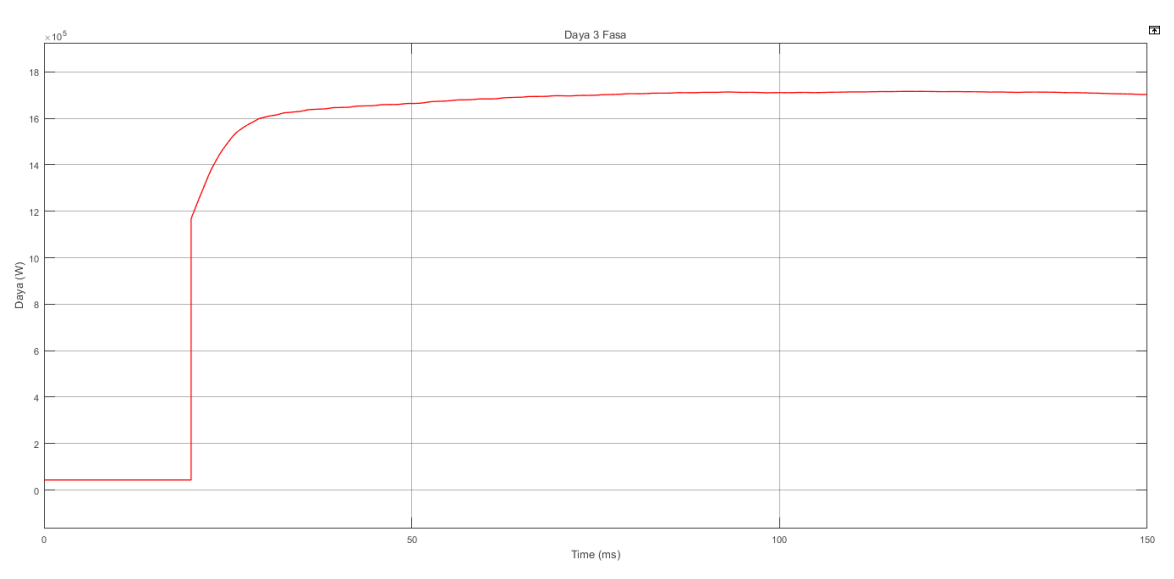

**Gambar 11. Daya 3 Fasa Keluaran**

<span id="page-14-0"></span>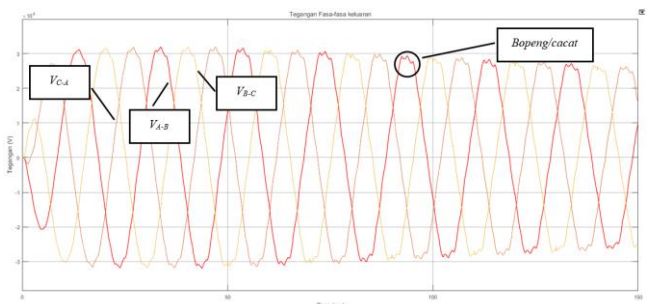

<span id="page-14-1"></span>**Gambar 12. Bentuk Gelombang Tegangan Fasa-Fasa Keluaran**

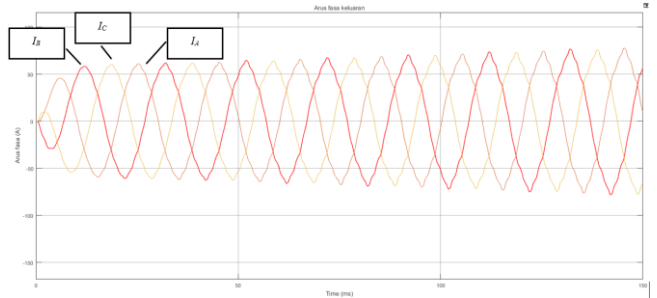

<span id="page-14-2"></span>**Gambar 13. Bentuk Gelombang Arus Fasa Keluaran**

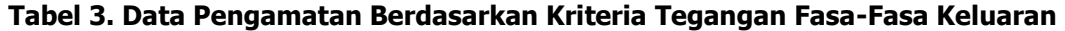

<span id="page-14-3"></span>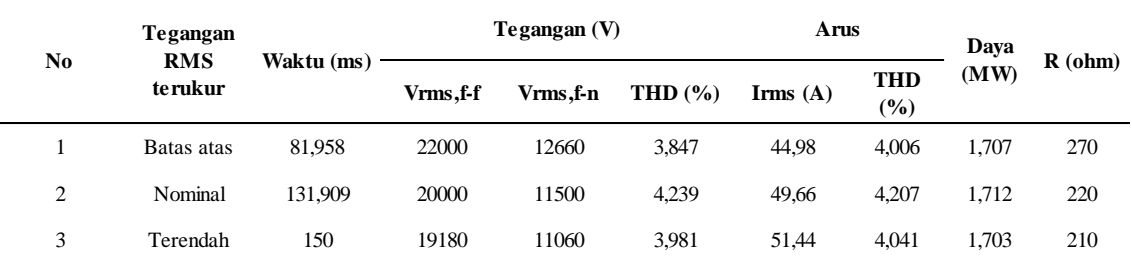

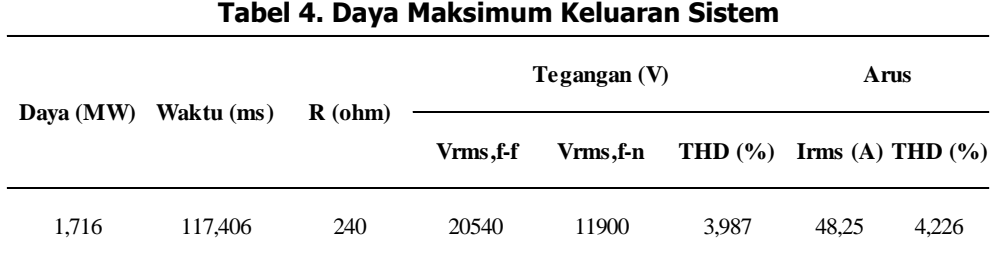

Hasil simulasi menunjukkan bahwa daya maksimum dapat dicapai ketika resistansi beban sekitar 240 Ω dengan tegangan fasa-fasa 20,54 kV dan arus fasa 48,25 A. Daya maksimum yang dapat dicapai ketika iradiasi matahari dan temperatur PV sistem masing-masing 1000 W/m<sup>2</sup> dan 25 °C adalah 1,716 MW. Nilai daya tersebut jauh dibandingkan dengan daya target yaitu 2,5 MW. Secara kasar, efisiensi sistem  $(\eta_{sistem})$  pada keadaan nominal adalah:

$$
\eta_{sistem} = \frac{Daya \ 3 \ fasa \ maks}{Daya \ DC \ maks} = \frac{1,716 \ x \ 10^6}{39 \ . P_{mp, array}} = \frac{1,716 \ x \ 10^6}{2,5038 \ x \ 10^6} \approx 68,54 \ \%
$$

Nilai efisiensi tersebut cukup kecil karena daya DC yang di estimasi sebagai hasil dari pemberian iradiasi 1000 W/m<sup>2</sup> dan temperatur PV 25 °C adalah 2,5038 MW. Sementara daya keluaran hanya mencapai 17,16 MW dengan beban resistif. Penyebab rendahnya efisiensi sistem dapat dijelaskan dengan melihat [Gambar 14,](#page-15-0) [Tabel 5,](#page-16-0) [Gambar 15,](#page-16-1) dan [Tabel 6.](#page-16-2) Pada grafik daya keluaran PV *array*, terlihat bahwa terjadi *ripple* yang sangat besar. Nilai maksimum dari kurva tersebut adalah 64,2 kW yang setara dengan daya maksimum dari PV *array* pada kondisi nominal. Namun, nilai efektif atau RMS dari daya tersebut hanya berkisar antara 52,18 kW hingga 55,51 kW, jauh di bawah nilai maksimum. Daya dari PV tersebut kemudian menjadi masukan bagi konverter DC-DC dengan gelombang keluaran dan besar daya yang ditunjukkan pada [Gambar 15](#page-16-1) dan [Tabel](#page-16-2) 6. Daya keluaran konverter DC-DC tersebut kemudian diubah menjadi AC oleh inverter.

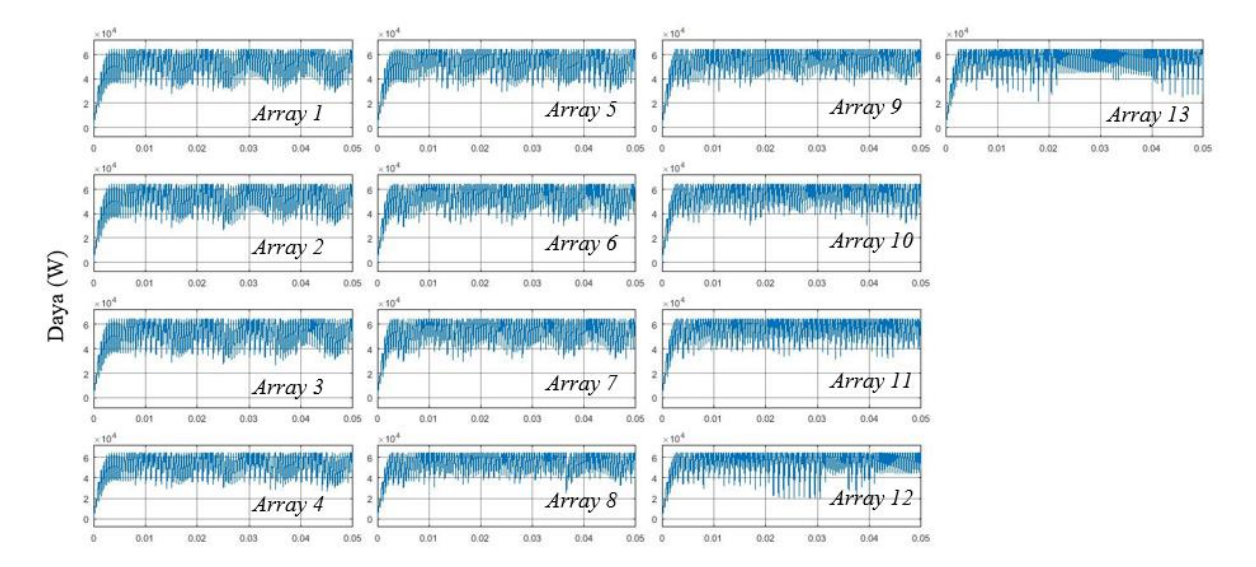

<span id="page-15-0"></span>**Gambar 14. Daya Keluaran PV Array 1-13 pada Fasa A**

<span id="page-16-0"></span>

| PV array |      | PV Power (kWp) |          | <b>PV Power (kWp)</b> |            |          | <b>PV Power (kWp)</b> |            |          | <b>PV Power (kWp)</b> |            |
|----------|------|----------------|----------|-----------------------|------------|----------|-----------------------|------------|----------|-----------------------|------------|
|          | Max  | <b>RMS</b>     | PV array | Max                   | <b>RMS</b> | PV array | Max                   | <b>RMS</b> | PV array | Max                   | <b>RMS</b> |
|          | 64,2 | 52,18          | 5        | 64,2                  | 53         | 9        | 64,2                  | 54,79      | 13       | 64,2                  | 55,51      |
| 2        | 64,2 | 52,33          | 6        | 64,2                  | 53.5       | 10       | 64,2                  | 55,01      |          |                       |            |
| 3        | 64,2 | 52,47          | 7        | 64.2                  | 53,89      | 11       | 64,2                  | 55,46      |          |                       |            |
| 4        | 64,2 | 52,53          | 8        | 64.2                  | 54.46      | 12       | 64.2                  | 54,92      |          |                       |            |

**Tabel 5. Daya Keluaran PV Array**

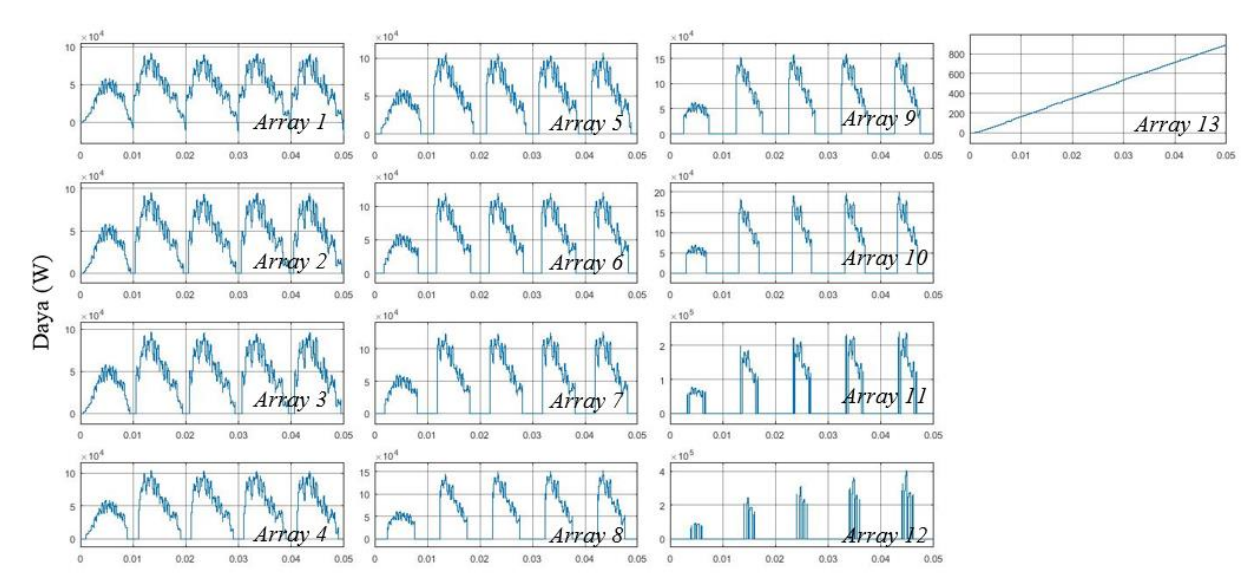

**Gambar 15. Daya DC Keluaran Konverter DC-DC Hasil Simulasi**

<span id="page-16-2"></span><span id="page-16-1"></span>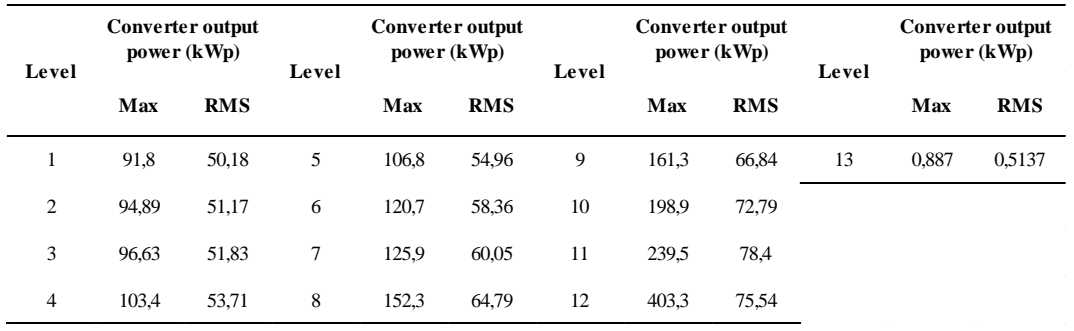

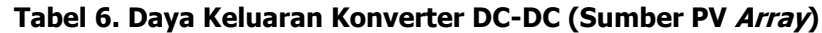

[Tabel 7](#page-17-0) menunjukkan daya-daya total hasil pengukuran pada fasa A.  $P_{pv \, max}$  merupakan daya maksimum yang dihasilkan PV,  $P_{pv,out}$  merupakan daya RMS keluaran PV *array*,  $P_{DC-DC}$ merupakan daya RMS keluaran konverter DC-DC, dan  $P_{phase-A}$  merupakan daya keluaran inverter fasa A. Tabel tersebut menunjukkan bahwa konversi daya yang paling tidak efisien adalah pada keluaran PV dan pada konversi DC menjadi AC oleh *inverter*. Daya keluaran PV (RMS) hanya bernilai 83,5% dari daya PV maksimum sementara daya fasa A (AC) RMS hanya 84,08% dari daya DC masukan inverter. Sementara daya keluaran konverter DC-DC adalah 94,2% dari daya RMS masukan.

<span id="page-17-0"></span>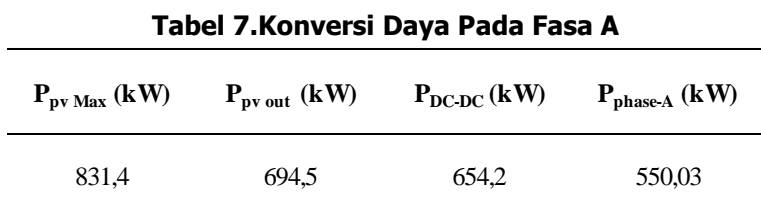

Rendahnya efisiensi ini disebabkan karena kinerja MPPT yang kurang optimal dan kurang stabil dalam mengondisikan daya keluaran PV. Penambahan dan pengurangan *duty cycle* yang tidak optimal menyebabkan *ripple* yang besar pada sisi keluaran PV *array*. Pada saat konversi daya DC oleh konverter DC-DC, resistansi seri pada komponen-komponen konverter serta *switching* losses juga dapat berkontribusi dalam menurunkan daya keluaran yang idealnya sama dengan daya masukan konverter. Switching losses tersebut juga dapat terjadi pada proses konversi DC menjadi AC pada IGBT.

# **4. KESIMPULAN DAN SARAN**

# **4.1 Kesimpulan**

Berdasarkan perancangan, pemodelan dan simulasi yang telah dilakukan, dapat disimpulkan bahwa:

- 1. Perancangan menghasilkan sistem dengan Cascaded H-Bridge Multilevel Inverter 3 fasa 27level.
- 2. Sub-sistem *inverter* terdiri dari *DC-DC boost converter* dan H-Bridge Inverter pada setiap level tegangan.
- 3. Setiap level PV *array* dihubungkan secara bertingkat (cascaded) agar keluaran sistem dapat mencapai tegangan 20 kV.
- 4. Keluaran *cascaded H-Bridge multilevel inverter* dihubungkan dengan LCL filter untuk memperbaiki kualitas gelombang tegangan dan arus keluaran sistem. MPPT diimplementasikan pada DC-DC *boost converter* agar daya keluaran modul PV tetap berada pada titik maksimum pada level iradiasi dan temperatur PV yang berubah.
- 5. Setiap komponen utama dari sistem, mulai dari PV array, Cascaded H-Bridge Multilevel Inverter, dan LCL filter dimodelkan pada MATLAB Simulink untuk kemudian dilakukan simulasi operasi sistem pada kondisi STC (level iradiasi matahari 1000 W/m<sup>2</sup> dan Temperatur PV 25 $\degree$ C).
- 6. Simulasi sistem pada kondisi STC menghasilkan daya keluaran 1,716 MW (3 fasa) atau 68,54% dari daya DC maksimum 2,5 MWp.
- 7. Efisiensi sistem cukup kecil karena kinerja MPPT, konverter DC-DC, serta switching IGBT yang kurang optimal diindikasikan dengan *ripple* yang cukup besar gelombang tegangan dan arus DC dan AC.
- 8. Tegangan keluaran sistem dapat mencapai 20 kV, dan masih dalam standar rentang tegangan ketika diberi beban hingga 1,716 MW.
- 9. Nilai THD sudah memenuhi standar karena memiliki nilai di bawah 5%.

# **4.2 Saran**

Dari hasil penelitian yang telah dilakukan, dapat dikatakan bahwa sistem yang dirancang belum bekerja dengan maksimum, terutama dilihat dari daya keluaran yang hanya 68,54% dari daya DC maksimum. Agar daya keluaran lebih baik, dapat dilakukan:

- 1. Optimalisasi pengaturan *duty cycle* atau PWM pada DC-DC *converter* dan *inverter* untuk mengurangi ripple serta switching losses pada komponen-komponen tersebut.
- 2. Menggunakan alternatif algoritma MPPT yang lebih stabil.
- 3. Menggunakan alat penyimpan energi sementara agar daya sistem lebih stabil.

# **UCAPAN TERIMA KASIH**

Penulis menyampaikan terima kasih sebesar-besarnya kepada:

- 1. Bapak Drs. Djafar Sodiq, S.T., M.Eng., dan Ibu Sri Utami, SST., M.T. selaku Pembimbing I dan Pembimbing II dalam penelitian ini,
- 2. Bapak Ir. Teguh Sasono, M.T. selaku koordinator Tugas Akhir dari Program Studi Teknologi Pembangkit Tenaga Listrik sekaligus untuk penelitian ini,
- 3. Bapak Ir. Achmad Mudawari, M.T. dan Bapak Aceng Daud, S.T., M.Eng, selaku Evaluator dari penelitian ini,
- 4. Bapak Arsyad Ramadhan Darlis dan Tim Redaksi Jurnal Elkomika Institut Teknologi Nasional (ITENAS) Bandung,
- 5. Dan pihak-pihak lain yang telah membantu Penulis yang tidak dapat Penulis sebutkan satu per satu.

# **DAFTAR RUJUKAN**

- Advanced-Energy. (2014). www.solarenergy.advanced-energy.com. Dipetik 03 16, 2017, dari http://solarenergy.advanced-energy.com/upload/File/Application%20Notes/ENG-600vor1000V-260-02.pdf
- BPS. (2017). Suhu Minimum, Rata-Rata, dan Maksimum di Stasiun Pengamatan BMKG (oC) 2011-2015. Dipetik April 18, 2017, dari https://www.bps.go.id/website/tabelExcelIndo/Indo\_151\_17952722.xls
- Garcia, M. C., & Balenzategui, J. L. (2004). Estimation of photovoltaic module yearly temperature and performance based on Nominal Operation Cell Temperature calculations . Elsevier Renewable Energy 1997-2010(29).
- Hauke, B. (2014). Application Report : Basic Calculation of a Boost Converter's Power Stage. Dallas: Texas Instruments.
- Islam, M. R., Guo, Y., & Zhu, J. (2014). Power Converters for Medium Voltage Networks. Heidelberg: Springer.
- Pandey, R., Tripathi, R. N., & Hanamoto, T. (2017). Comprehensive Analysis of LCL Filter Interfaced Cascaded H-Bridge Multilevel Inverter-Based DSTATCOM. Fukuoka: Multidisciplinary Digital Publishing Institute .
- Reznik, A., Simoes, M. G., Al-Durra, A., & Muyeen, S. M. (2014). LCL Filter Design and Performance Analysis for Grid Interconnected Systems. Abu Dhabi: Petroleum Institute.
- SMA. (2013). Central Inverter Planning of a PV Generator Planning Guidlines. Niestetal: SMA Solar Technology AG.
- Sumathi, S., Kumar, L. A., & Surekha, P. (2015). Solar PV and Wind Energy Conversion Systems. Cham: Springer.